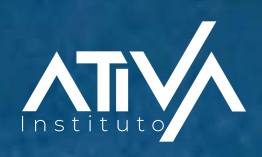

# **Estratégias para Alavancar seu Negócio**

#### **Sumário**

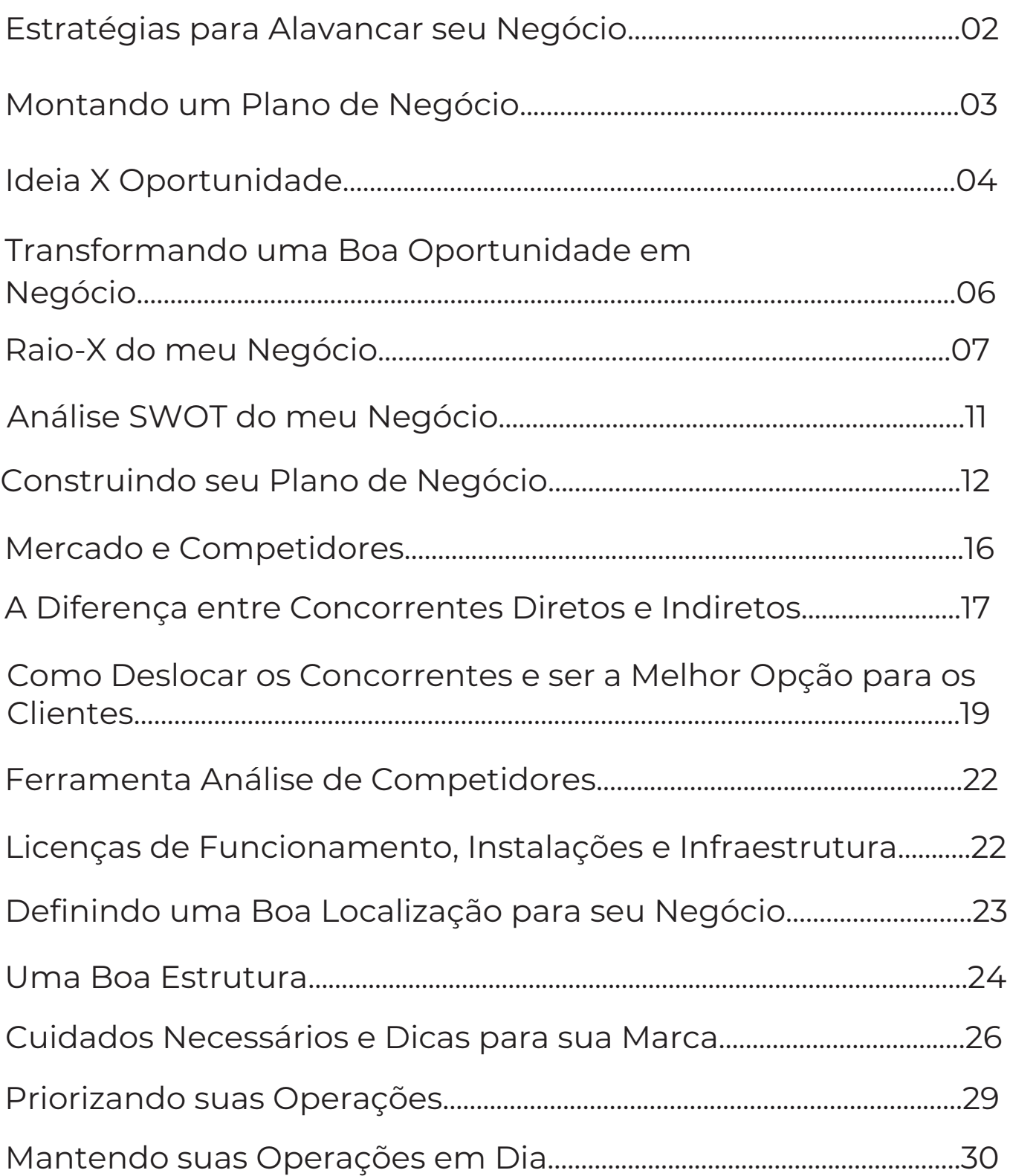

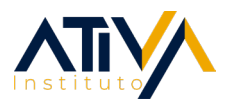

#### **ESTRATÉGIAS PARA ALAVANCAR SEU NEGÓCIO**

Este E-Book, Estratégias para alavancar seu Negócio", é publicado pelo Instituto Ativa.

Copyright © 2024. Todos os direitos reservados.

Este E-book está protegido pela lei internacional dos direitos de autor.

Só o pode utilizar se o tiver descarregado diretamente do site atrator.com.br, ou se o tiver recebido sob licença da Atrator.

Estratégias para alavancar seu Negócio | atrator.com.br

#### **MONTANDO UM PLANO DE NEGÓCIO**

Talvez era uma paixão que desejou transformar em seu sustento. Talvez você não gostava do seu trabalho e queria sair da rotina corporativa. Talvez você sonhava com a independência financeira e queria "ser seu próprio patrão". Ou talvez você era um admirador da "economia da internet" e queria aprender como ganhar a vida com isso... Seja qual for a circunstância que te fez empreender, você encontrará valor neste Curso.

Começar um negócio pode ser tremendamente recompensador tanto psicologicamente quanto (possivelmente) financeiramente. Mas também envolve um trabalho muito árduo que toma grande parte da sua vida, especialmente no início, além de ser necessário lidar com riscos e incertezas constantes.

Sua competência para manejar todos esses fatores determina, em grande parte, o quão bem-sucedido você é e pode vir a ser. Nosso objetivo nesse Curso é justamente te auxiliar a potencializar ao máximo seus resultados nos negócios e suas habilidades, para que você obtenha ainda mais sucesso em sua vida por meio do aumento de:

DINHEIRO;

**V**REPUTAÇÃO;

BEM-ESTAR.

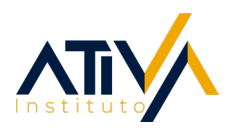

#### **IDEIA X OPORTUNIDADE**

Como primeiro passo da nossa jornada juntos, vamos compreender a diferença entre se ter uma ideia e materializar essa ideia em uma oportunidade.

Ideias e oportunidades não existem independentemente umas das outras e não existem independentemente das pessoas. Tudo que foi criado por pessoas começou como uma ideia, mas nem tudo que foi uma ideia foi criado por pessoas. Este é o principal valor das oportunidades: execução. Oportunidades são valiosas por sua execução. Assim como uma ideia que está presa na sua cabeça não tem valor por si só, uma oportunidade que não pode ser executada também não tem valor.

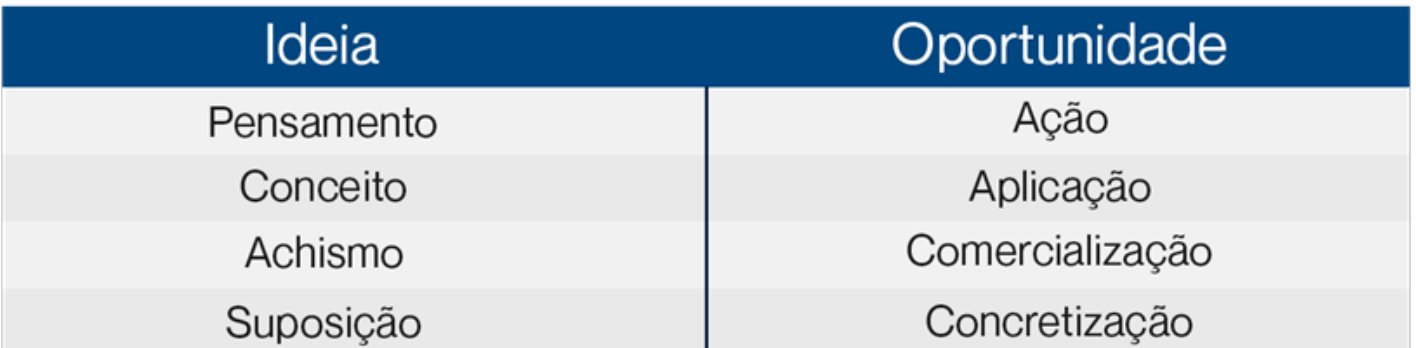

Não há novas ideias. Toda ideia de negócio é uma mescla de ideias e condições existentes. Uma ideia poder ou não se materializar em uma oportunidade, determinará se ela se tornará realidade ou se será apenas mais um pensamento na cabeça de alguém.

#### **IDEIA X OPORTUNIDADE**

Pare para pensar na sua vida e relembre o período que decidiu empreender.

O que fez com que sua ideia se transformasse em uma boa oportunidade de negócio?:

#### **BUSCA ATIVA**

Em vez de buscar novas ideias ou novos conhecimentos, você se concentrou em procurar soluções para problemas existentes. Nesse caso, quanto mais simples melhor. Um elogio que um empreendedor deve adorar ouvir depois de lançar uma ideia é "Isso é óbvio!" Soluções simples para problemas comuns têm maior potencial de sucesso.

#### INFORMAÇÃO

Você se alavancou nos conhecimentos e nas informações que possuía. Uma oportunidade que existe sem as informações e os meios necessários para executá-la não tem valor, é simplesmente uma ideia.

#### **MUDANÇAS**

Você se atentou as mudanças do mercado e/ou dos hábitos das pessoas. Mudanças podem gerar boas oportunidades de negócio de duas formas:

◆ Mudanças que tornam possível fazer coisas que não foram feitas antes.

Mudanças que tornam possível fazer algo de uma maneira diferente.

#### **VEFETIVAÇÃO**

Você focou no processo de adequar e aproveitar os recursos que possuía para desenvolver ou revelar uma oportunidade de negócio.

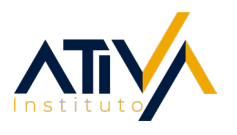

#### **TRANSFORMANDO UMA BOA OPORTUNIDADE EM DINHEIRO E SUCESSO**

Agora, faremos um "Raio-X" do negócio com base nos fatores que são fundamentais para se obter sucesso e bons resultados. Para isso utilizaremos a Ferramenta editável disponível em seu E-book, chamada "Raio-X do Meu Negócio".

Para cada tópico identificado na Ferramenta, você deverá avaliar o seu negócio utilizando notas de 1 a 5.

Utilize os seguintes critérios para avaliar seu negócio:

01 (Nota mais baixa) – Meu negócio é um péssimo exemplo desse tópico. 02 – Meu negócio é ruim nesse tópico.

03 – Meu negócio é mediano nesse tópico. 04 – Meu negócio é bom nesse tópico.

05 (Nota mais alta) – Meu negócio é exemplar nesse tópico.

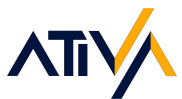

#### **Qualidade**

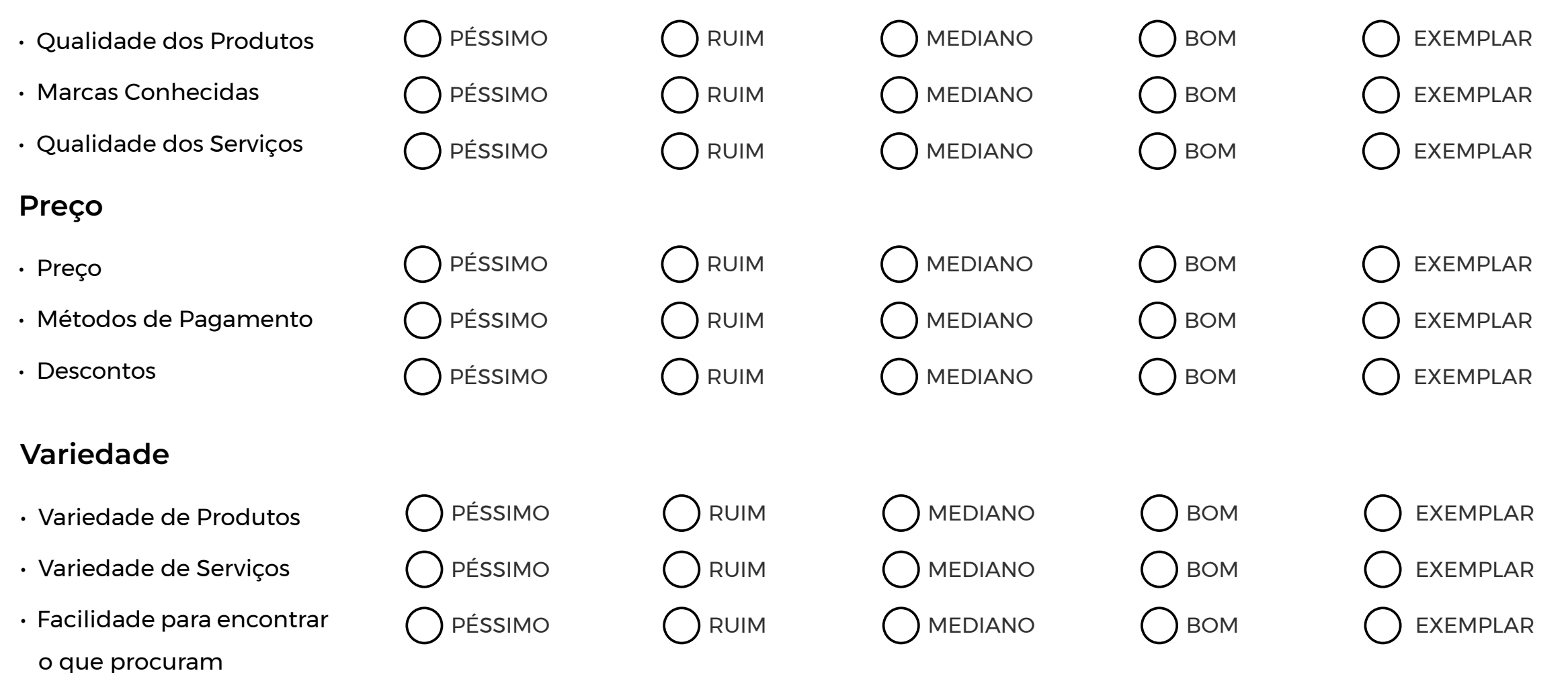

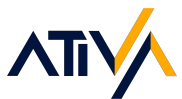

#### **Localização**

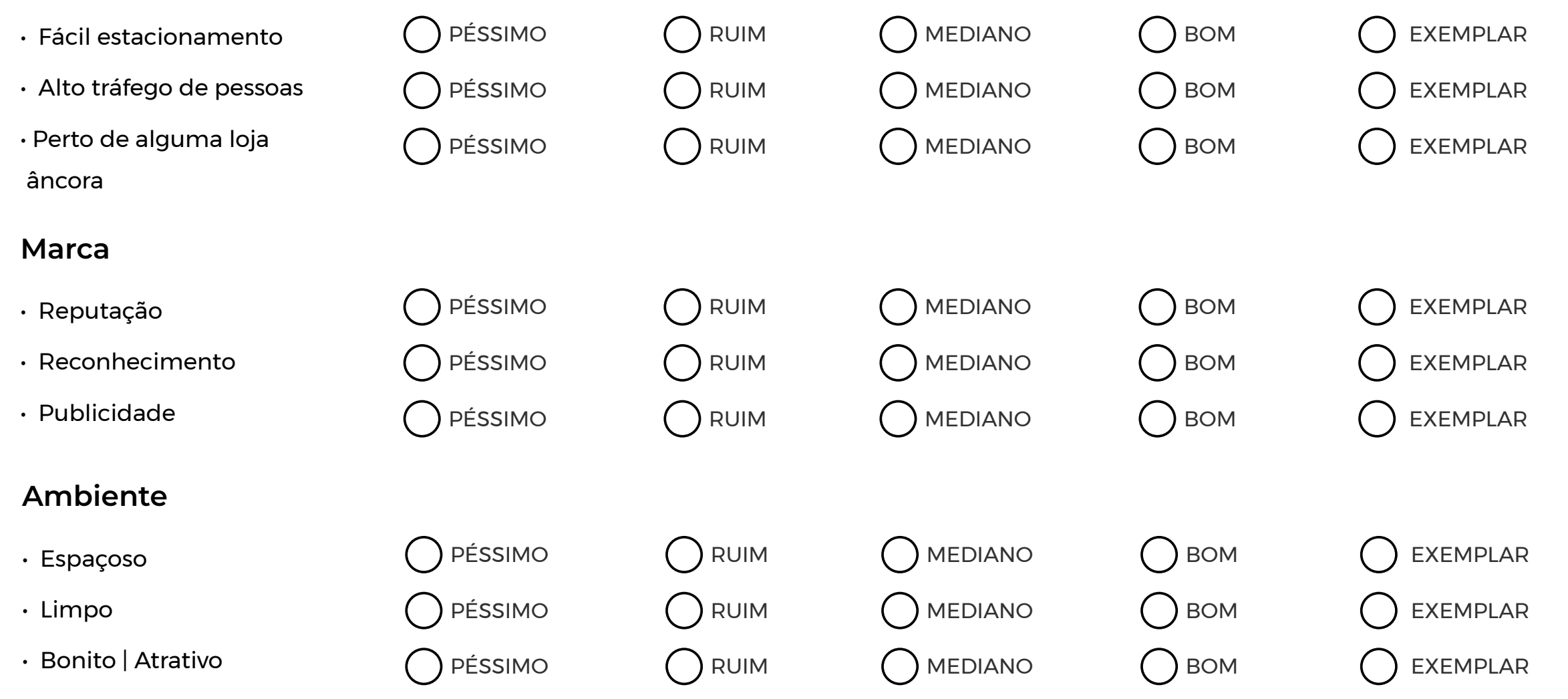

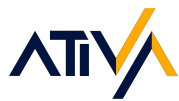

#### **Serviços**

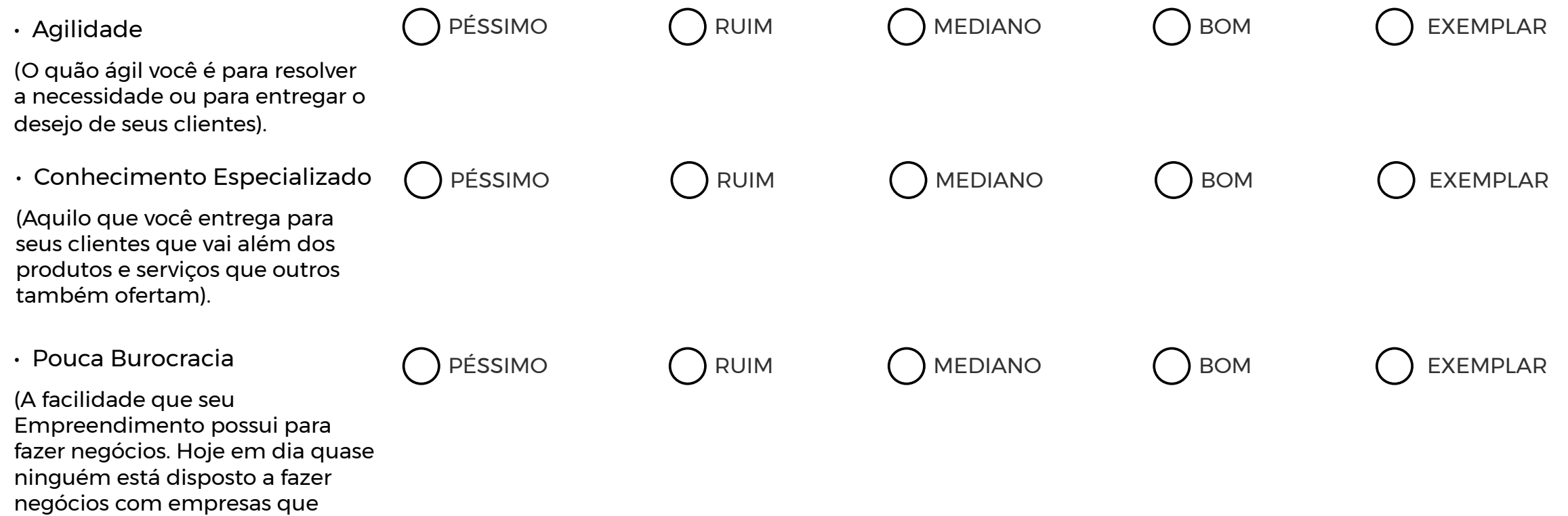

Instituto Ativa - Todos os Direitos Reservados ® | institutoativa.com 9

tornam o processo de aquisição de seus produtos e serviços algo

maçante, chato e evasivo).

#### **Equipes**

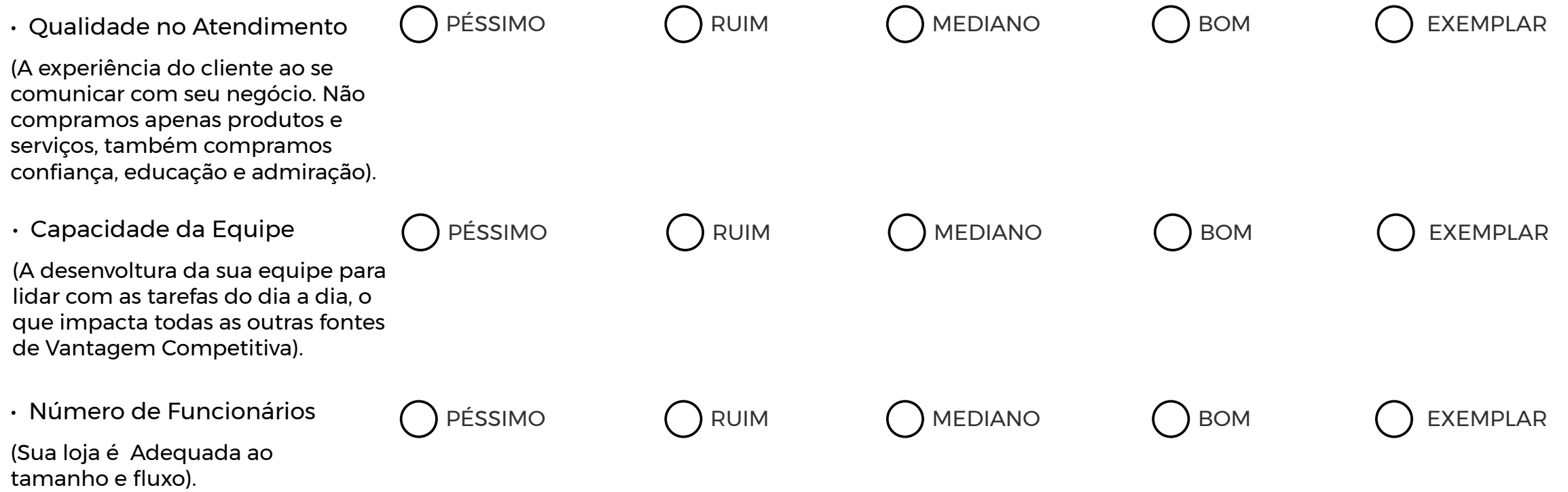

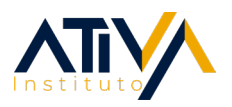

#### **ANÁLISE SWOT DO MEU NEGÓCIO**

A partir dos resultados da Análise "Raio-X do Meu Negócio", começaremos a construir seu Plano de Ação. Para isso, utilizaremos uma ferramenta mundialmente conhecida chamada Matriz SWOT. O acrônimo SWOT vem do inglês – Strengths (Forças), Weaknesses (Fraquezas), Oportunities (Oportunidades), e Threats (Ameaças).

- Explorar forças e oportunidades que possuímos;
- Revelar pontos cegos sobre a situação atual do negócio;
- Examinar como fatores "extra campo" podem impactar nosso negócio;
- Desenvolver uma estratégia correta para qualquer situação;

Preencha a Matriz SWOT do seu negócio com base no "Raio-X do Meu Negócio" preenchido anteriormente.

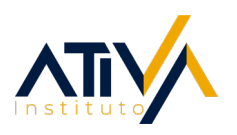

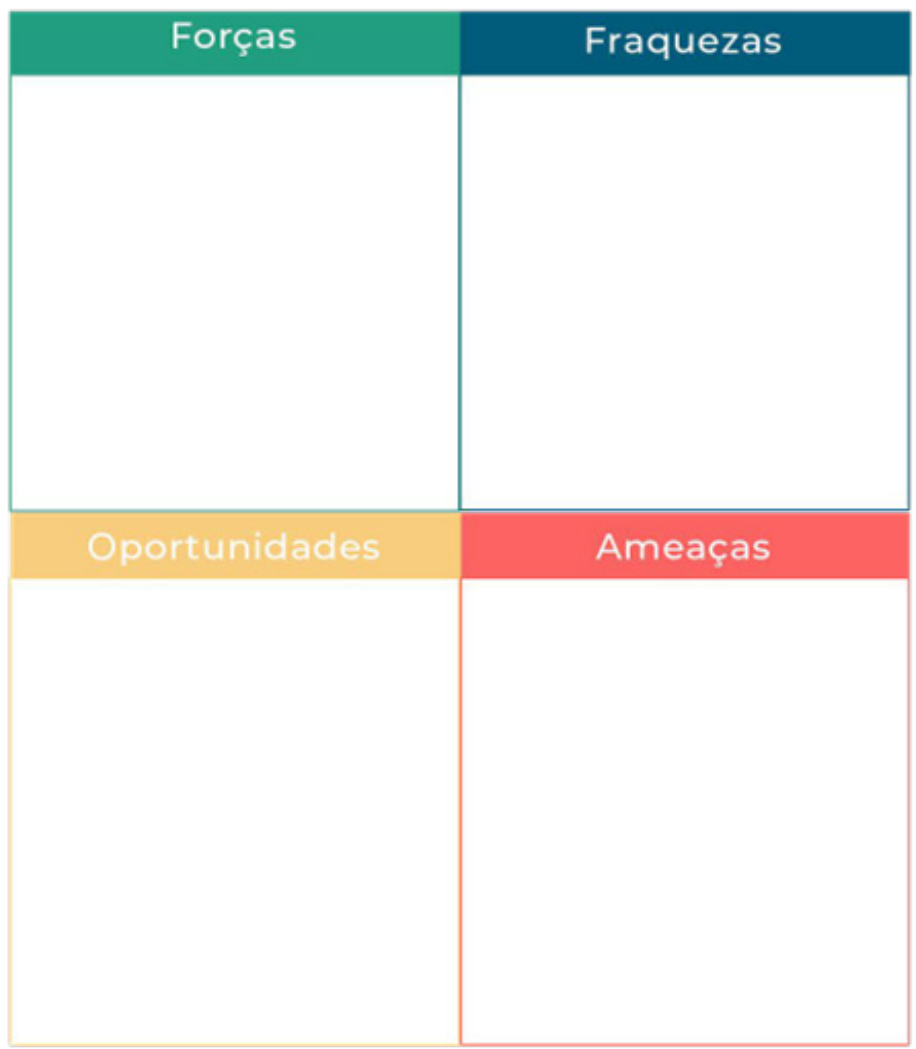

#### **CONSTRUÍNDO SEU PLANO DE NEGÓCIO**

Nesse momento já preenchemos a Ferramenta "Raio-X do Meu Negócio" e a "Minha Matriz SWOT". Você já analisou com profundidade fatores estratégicos do seu Empreendimento e pessoal - e está com informações e ideias valiosas nas mãos, certo? É hora de transformar toda essa construção em ação por meio produção do seu Plano de Negócios (caso já tenha um, considere revisar seu Plano de Negócios nesse momento).

Toda empresa deve ter um Plano de Negócios, mesmo que o negócio ainda esteja funcionando bem sem um. Assim como em vários aspectos do universo empresarial, existem muitas confusões sobre os Planos de Negócios, sua utilidade e sua função. Por causa disso, os Planos de Negócios costumam ser vistos como uma perda de tempo. No entanto, não é verdade.

Seu Plano de Negócios é muito mais do que apenas um resumo do seu negócio, ele também é uma:

Ferramenta de Comunicação: O Plano de Negócios comunicam sua oportunidade a possíveis sócios, clientes, funcionários, membros da família e outras partes interessadas.

Ferramenta de Planejamento: Além de ajudá-lo a desenvolver a estratégia, o processo de construção do Plano de Negócios ajuda você a se tornar especialista em sua oportunidade, seu mercado e seu cliente.

Ferramenta de Descoberta: Muitas vezes simplesmente não sabemos o que não sabemos. O processo de construção do Plano de Negócios revela lacunas de conhecimento relacionadas à sua oportunidade, o seu mercado e seus clientes de forma organizada e sistemática.

Para construção do Plano de Negócios, utilizaremos uma ferramenta chamada Canvas. O Modelo de Negócio Canvas atualmente é uma das metodologias mais utilizadas por quem quer começar a empreender e iniciar um negócio, sendo também útil para quem quer inovar em empresas que já funcionam, pois permite pensar sobre o modelo de negócio tanto da própria organização quanto dos concorrentes.

Sua popularidade se deve à sua linha de raciocínio, que permite que um negócio seja completamente visualizado em uma única página. Isso é feito por meio

de um quadro, dividido em nove componentes que cobrem as quatro áreas consideradas as principais de um negócio:

**√** Clientes:

◆ Oferta;

Infraestrutura;

Viabilidade Financeira.

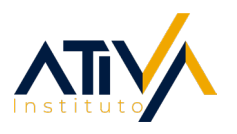

#### **Os nove componentes do Canvas são:**

**1** Propostas de valor: Por que o negócio existe? Por que os clientes comprariam, usariam? Qual é o grande atrativo da proposta?

**2** Segmentos de clientes: Quem são os clientes? O que eles pensam? Veem? Sentem? Fazem?

**3** Canais: Como a proposta de valor é promovida, vendida e entregue? Por quê? Está funcionando?

**4** Relacionamento com o cliente: Como a empresa obtém receita por meio de sua proposta de valor?

**5** Fluxos de Receita: Como a empresa obtém receita por meio de sua proposta de valor?

**6** Atividades-chave: Quais são as atividades principais que a empresa precisa fazer para entregar sua proposta de valor?

**7** Recursos-chave: Quais são os recursos principais que a empresa precisa disponibilizar para entregar sua proposta de valor?

**8** Parcerias-chave: Quais são os parceiros principais que ajudarão a viabilizar e alavancar o negócio?

**9** Estruturas de Custo: Quais são os principais custos do negócio? Quanto custam?

### **Business Case - Canvas**

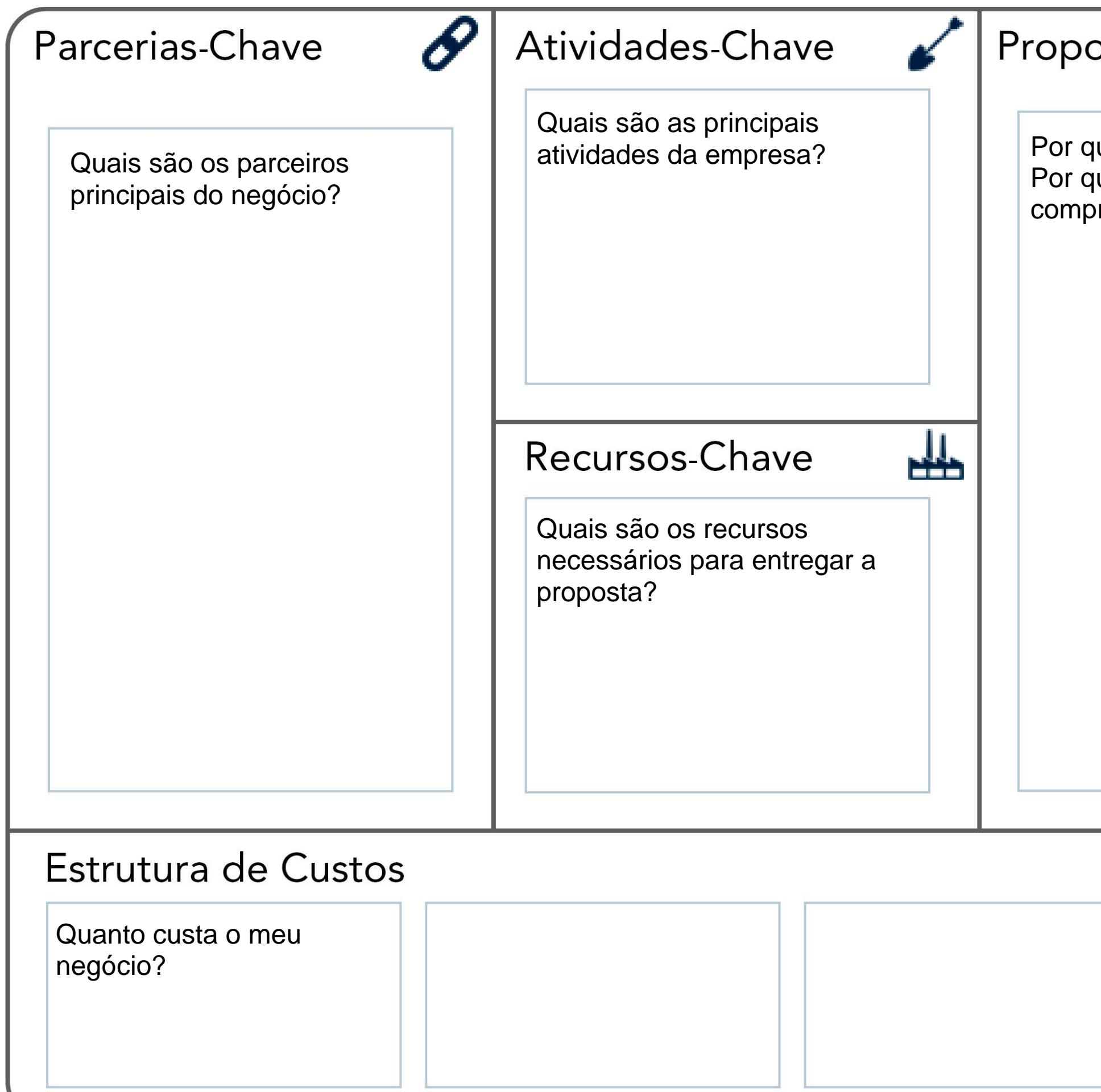

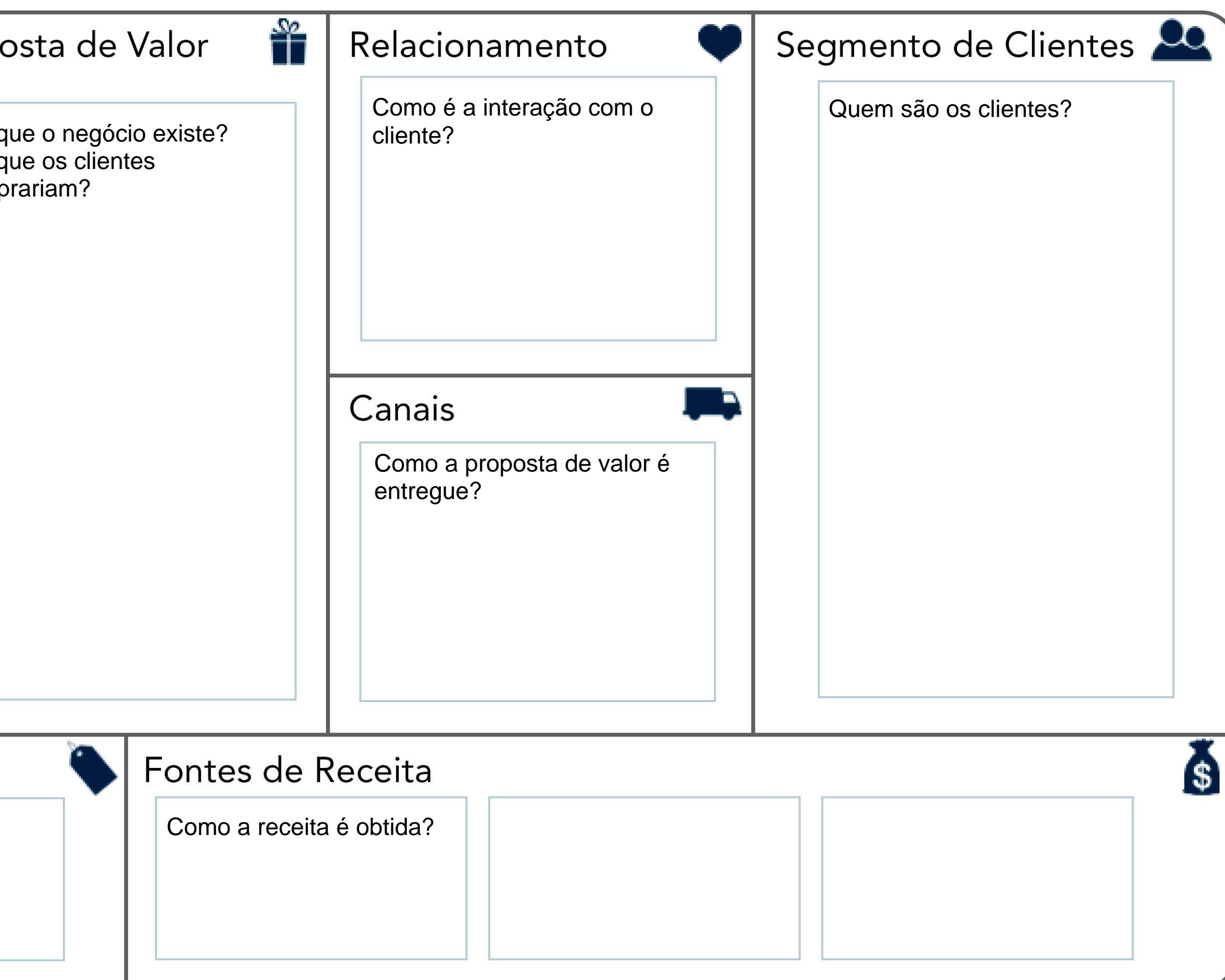

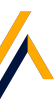

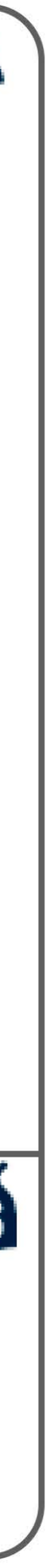

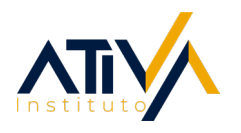

#### **MERCADO E COMPETIDORES**

Para que tenhamos ainda mais condições de triunfar com nosso Plano de Negócios e obter sucesso, vamos focar em compreender com profundidade o Mercado em que estamos inseridos e nossos Competidores. Seu Mercado consiste nas pessoas que comprarão seu produto ou serviço. Seus Competidores consistem em outras empresas com as quais você compete.

Não importa o quão novo ou exclusivo seja seu produto ou serviço, você sempre tem concorrentes. Uma boa maneira de pensar nisso é observar o que as pessoas estão fazendo agora sem comprar de você. Mesmo que a resposta

seja "nada", ainda sim é uma barreira que você terá que superar, por exemplo, mostrando para elas a importância de seus produtos e serviços.

Para começar faça as seguintes perguntas a si mesmo:

» Quem são meus concorrentes?

» Quem está ofertando produtos ou serviços parecidos com os meus?

» Quem tem um negócio semelhante ao meu?

#### **A DIFERENÇA ENTRE CONCORRENTES DIRETOS E INDIRETOS**

Como o nome indica, concorrentes diretos são aqueles que competem com você "de igual para igual". Eles oferecem essencialmente a mesma solução para o problema de um cliente que você. Já os concorrentes indiretos oferecem soluções alternativas para o mesmo problema. Os produtos deles podem ser muito parecidos com os seus ou nem um pouco parecidos. A parte importante é que um cliente pode escolhê-los como uma alternativa ao invés de você.

Duas pizzarias no mesmo bairro são concorrentes diretas. Ambas oferecem uma solução para os problemas de seus clientes – pessoas famintas precisam de comida – mas, mais do que isso, oferecem a mesma solução. Porém, pizza não é a única coisa que pessoas com fome podem comer. Caso haja uma lanchonete ou um sushi no mesmo bairro, as pessoas também poderiam comer neles, certo? Logo, esses estabelecimentos são concorrentes indiretos das pizzarias. Eles oferecem uma solução para o mesmo problema, mesmo que de maneira diferente.

Os concorrentes diretos competem oferecendo produtos iguais ou similares, e concorrentes indiretos competem oferecendo coisas diferentes para o mesmo mercado.

Lembre-se de nossa discussão sobre o que torna o seu negócio uma boa oportunidade para os clientes - os clientes compram benefícios, não apenas produtos e serviços; portanto, certifique-se de diferenciar seus produtos e serviços com base nisso. Lembre-se também de que é muito difícil fazer com que os clientes mudem de comportamento e comprem um novo produto; portanto, seus pontos de diferenciação precisam ser atraentes.

Exercício – preencha a Ferramenta "Identificação de Competidores" e identifique quem são seus maiores concorrentes diretos e indiretos atualmente.

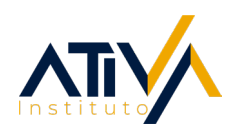

#### Exemplo:

#### Mcdonalds

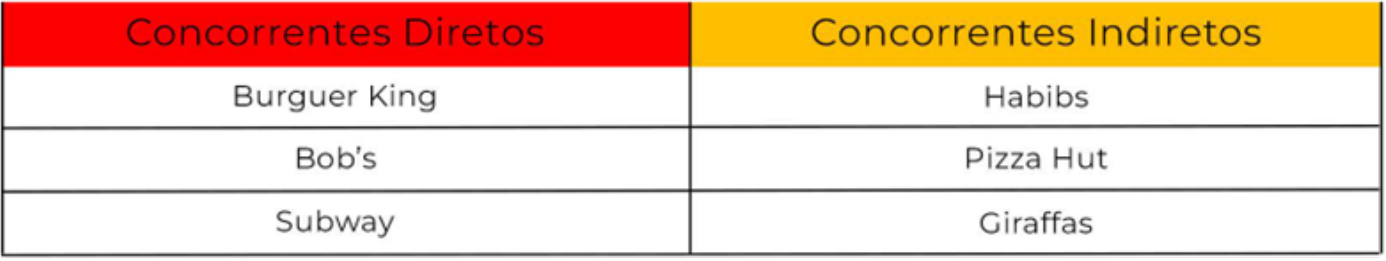

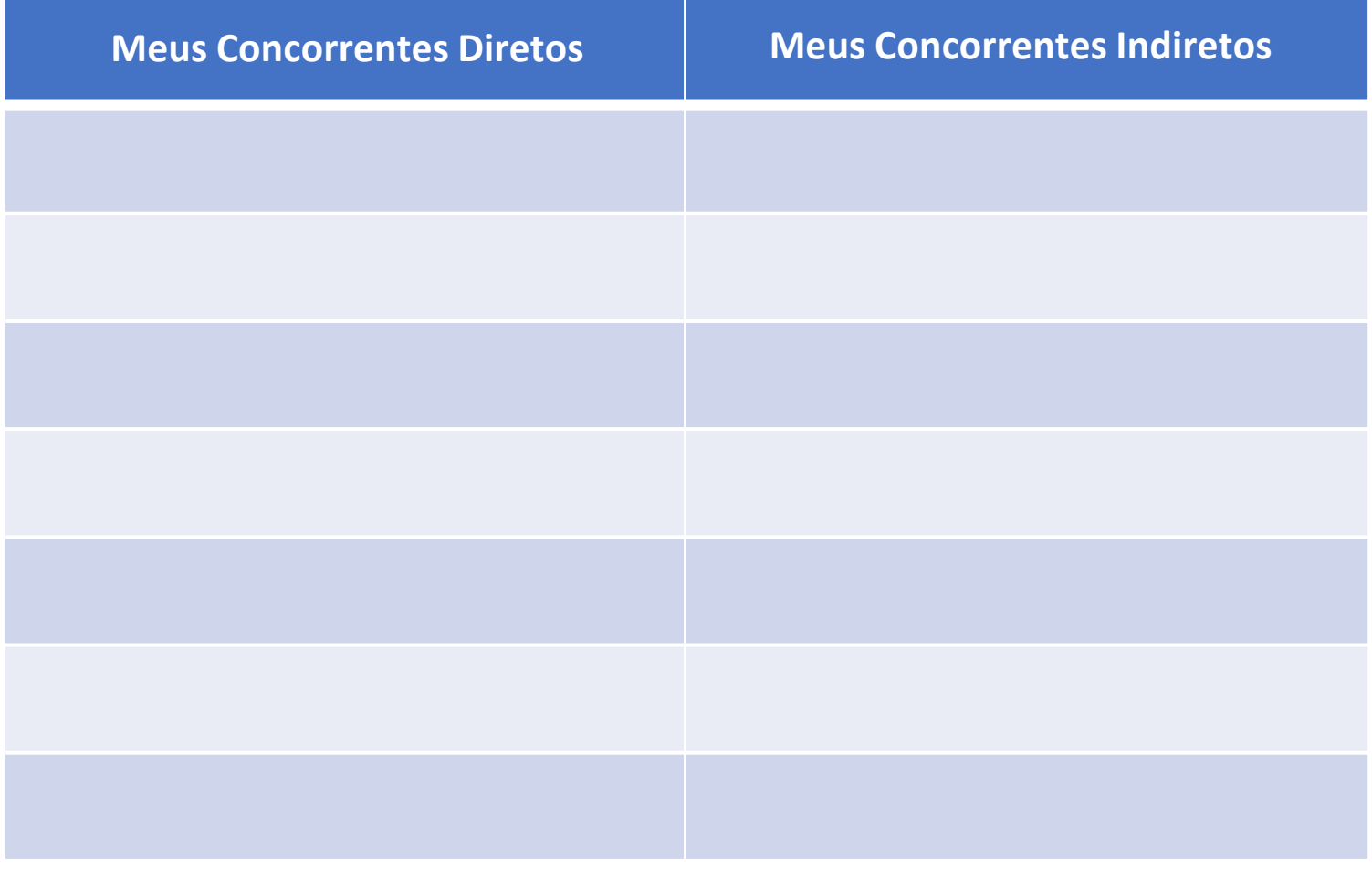

#### **COMO DESLOCAR OS CONCORRENTES E SER A MELHOR OPÇÃO PARA OS CLIENTES**

Aqui está uma fórmula junto de uma lista de ações que podem ser feitas para você deslocar seus concorrentes diretos e indiretos, fazendo com que as pessoas escolham seu Empreendimento no momento de compra:

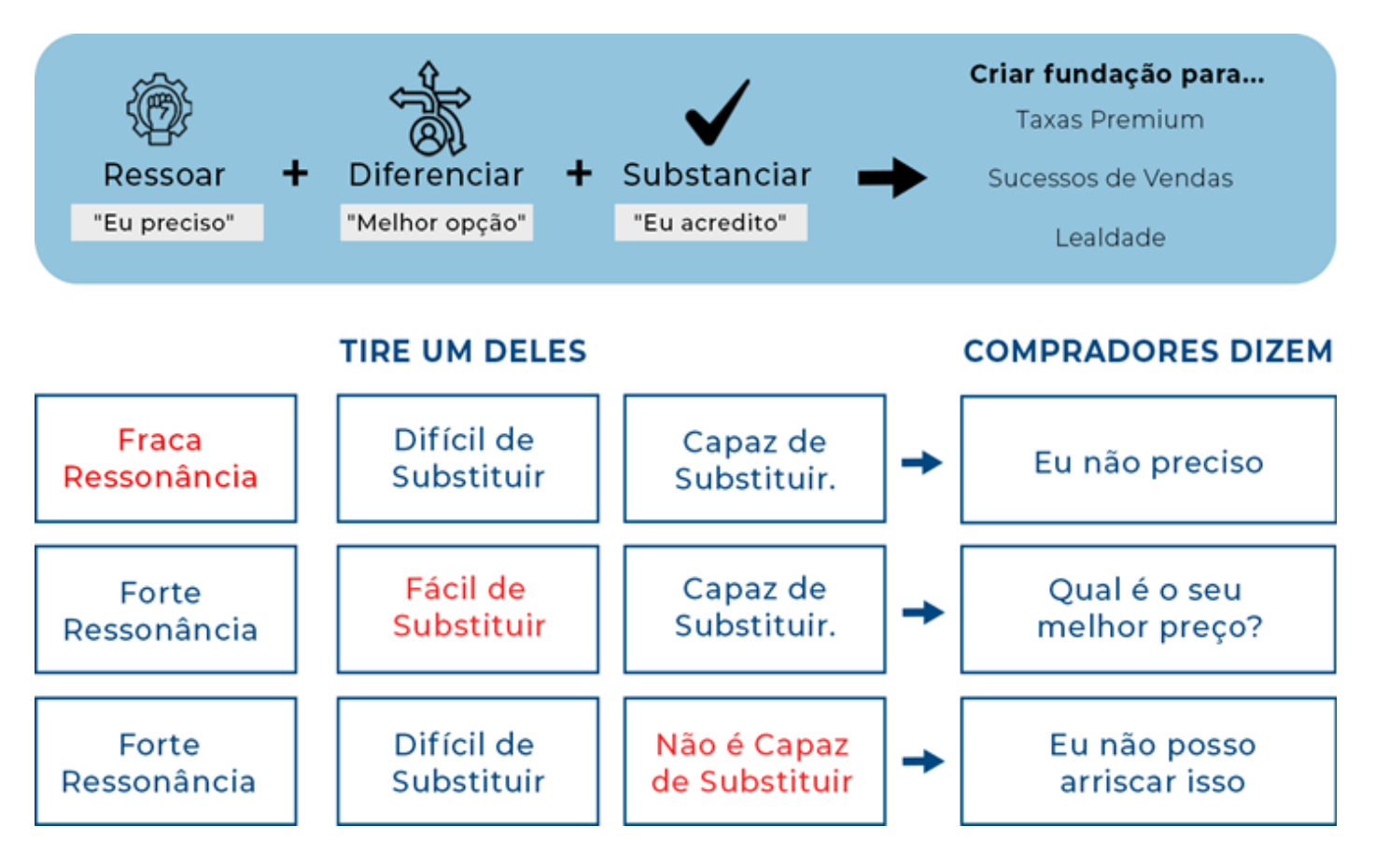

Remova a Razão e as pessoas simplesmente não comprarão o que você está vendendo ou não comprarão de você, porque o que você traz para a mesa não é importante o suficiente ou urgente o suficiente.

Remova a Diferenciação e não haverá indicação clara de que você é a melhor escolha. O comprador pressionará seu preço ou tentará comprar em outro lugar.

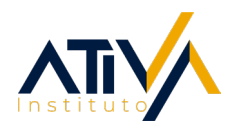

Remova sua Reputação e as pessoas não correrão o risco de comprar com você. Elas não acreditarão que você será capaz de cumprir suas promessas ou entregar os resultados pretendidos.

Por que agir e por que agora? Ações para fortalecer a Razão:

Compreenda o estado atual do cliente.

Identifique e evidencie o impacto positivo do seu produto/serviço.

Comunique o impacto emocional da sua solução.

Diga o que não vai acontecer caso o cliente não compre.

- Compartilhe um caso de sucesso em uma compra semelhante.
- Deixe claro o cenário Antes x Depois dele adquirir sua solução.

Por que nós? Ações para fortalecer a Diferenciação:

 $\checkmark$  Seja um especialista.

Desenvolva e compartilhe seu ponto de vista sobre o problema do cliente.

Demonstre princípios morais.

Crie experiências que vão além da compra. Seja proativo.

Esteja preparado.

Certifique-se de que o que você está vendendo seja usado o má ximo possível pelo cliente.

Por que devo acreditar em você? Ações para fortalecer a Reputação:

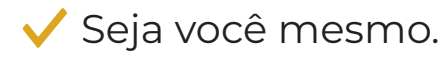

Seja amigável.

- Demonstre real interesse e preocupação com o problema (ne cessidade ou desejo) do cliente.
- Encontre familiaridades entre você e o cliente.

Faça elogios verdadeiros.

Entregue aquilo você falou.

Seja franco, mesmo que perca uma oportunidade de venda.

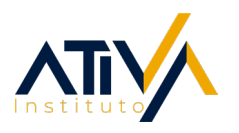

#### **FERRAMENTA ANÁLISE DE COMPETIDORES**

Volte para a Análise do Seu Negócio e pense sobre a concorrência:

» Quais pontos você acredita estar na frente de seus concorren tes?

» Em quais pontos você acredita estar empatado com seus con correntes?

» Em quais pontos acredita que seus concorrentes estão em sua frente?

#### **LICENÇAS DE FUNCIONAMENTO, INSTALAÇÕES E INFRAESTRUTURA**

Quando falamos sobre o processo de análise e/ou escolha do ponto comercial da sua Loja, é importante combinar visibilidade, acessibilidade e condições

financeiras que se encaixem na sua realidade. A análise e/ou escolha do local precisa ser feita com bastante atenção. Isso inclui muitos fatores, como tráfego de pedestres, aluguel, clientes e restrições ou não de estacionamento.

Esses são alguns elementos cruciais que precisam ser considerados: Os seus clientes encontram sua Loja com facilidade? Sua Loja fica em um lugar seguro ou perigoso?

Os clientes conseguem estacionar ou chegar em sua Loja por meio de transporte público com comodidade?

Sua Loja está próxima de alguma outra "Loja âncora" de outro setor? Exemplo: Boticário, Cacau Show, McDonalds...

Quantas pessoas passam por dia em frente a sua Loja? Qual o perfil dessas pessoas? Quanto espaço você precisa? Você precisa de espaço de armazenamento, sala de funcionários e escritório pessoal, além dos espaços básicos de comércio de produtos

#### **DEFININDO UMA BOA LOCALIZAÇÃO PARA SEU NEGÓCIO**

Escolher o melhor local para sua Loja pode se resumir a vários elementos importantes. Tudo depende das suas necessidades e expectativas, porém, existem algumas coisas cruciais que devem ser consideradas sempre:

#### **Vá Onde há Demanda**

Por mais simples que pareça, encontre um local que não seja cercado pela concorrência. Uma área em que você sabe que seus produtos e serviços terão alta demanda e a concorrência é baixa é perfeito. Expandir para um local onde as Lojas e empresas vizinhas sejam complementares às suas (supermercados, farmácias, salões de beleza...) também é uma ótima maneira de aumentar suas chances de sucesso.

#### **Pense no Recrutamento**

Se você está contratando ou precisará contratar pessoas para trabalharem em seu negócio, é essencial certificar-se de que sua Loja esteja localizada em uma área com bom acesso ao transporte público ou onde os funcionários sejam atraídos para trabalhar. Encontrar uma equipe de qualidade é essencial para qualquer negócio e seu sucesso.

#### **Pense em Clientes e Fornecedores**

Uma boa localização é aquela em que é fácil para você se conectar com seus Clientes e Fornecedores, caso contrário, você pode enfrentar atrasos significativos ou problemas frequentes com os níveis de estoque. Ao escolher seu local, considere qual opção torna mais fácil e barato para você acessar e obter os materiais necessários para operar sua Loja.

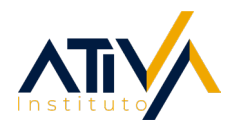

#### Encontre um Local Seguro

Escolher um local de varejo onde você e seus funcionários se sintam seguros e protegidos é de extrema importância. Isso é particularmente importante para locais de varejo com estoque que podem ter um risco maior de roubo e furto, ou se você ou sua equipe forem deixados operando o local de varejo sozinhos à noite.

#### Fique Dentro do Orçamento

Um grande desafio para as Lojas é encontrar um local que caiba no orçamento do negócio. Muitas vezes, há custos específicos do local a serem considerados que vão além do pagamento do aluguel mensal ou da compra de um espaço. Esses custos ocultos incluem impostos, reformas, contas de serviços públicos, exigências salariais e incentivos econômicos.

Outra coisa importante para se ter em mente ao escolher a localização da sua Loja de varejo é que você não precisa limitar sua pesquisa a shoppings ou ruas comerciais. Você também pode encontrar espaços prédios independentes, quiosques e bairros que ainda não estão sendo atendidos com excelência.

#### **UMA BOA ESTRUTURA**

Neste tópico vamos focar no viés humano da estrutura física da Loja. Questões comerciais relacionadas a estrutura física da Loja serão abordadas no Módulo de Vendas.

Nesse sentido, começamos afirmando que sua Loja representa sua casa e seu caráter. Por mais forte ou exagerado que possa parecer, é assim que as pessoas nos veem quando entram em um lugar sob nossa responsabilidade. Como sabemos? Porque é assim que também enxergamos as pessoas.

Qual seu sentimento quando chega para comprar em uma loja e ela está:

- Bagunçada, com itens fora do lugar?
- Com os itens da gôndola empoeirados (o mínimo que seja)?

• Com o cheiro ruim ou forte, a ponto de não conseguir ficar den tro dela?

• Com móveis e equipamentos antigos ou mal cuidados?

Pois é, nosso sentimento não é nada bom, correto? Quanto você gastaria do seu dinheiro em um lugar como esse? No máximo o mínimo necessário para atender alguma necessidade urgente. A outra metade da venda, a metade que atende os desejos seriam deixadas para trás, pois não estaríamos dispostos a gastar nem um chiclete a mais se algum dos tópicos acima estivesse nos incomodando.

Ao gerenciarmos um negócio, nunca podemos esquecer que "nosso negócio é a nossa cara". Invista seu tempo e parte dos recursos para fazer de sua loja um ambiente altamente agradável, aconchegante e familiar para as pessoas. Com banheiros limpos e por que não, até mesmo um suco ou café quentinho?

Todos gostamos de ser bem tratados. Seus clientes esperam ser bem tratados por você. Portanto, uma boa maneira de destacar os diferenciais de sua loja é justamente trazendo seus maiores pontos fortes como pessoa para "dentro dela", materializando essas características em sua estrutura física.

No que se diz respeito ao aspecto legal, não importa onde você escolha abrir seu negócio, como vimos anteriormente, você será obrigado a se legalizar no país e deverá seguir as normas do estado onde está localizado.

Os estabelecimentos comerciais devem manter perfeitas condições de limpeza e higiene, inclusive no que se refere as pessoas e aos materiais utilizados para atendê-las. Para isso, verifique as questões legais necessárias para o seu tipo de negócio.

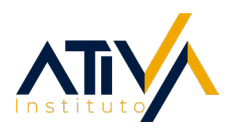

#### **CUIDADOS NECESSÁRIOS E DICAS PARA SUA MARCA**

No mundo da publicidade, panfletos de vendas, amostras, impulsionamento digital e demais materiais usados para promover um produto ou serviço são conhecidos coletivamente como Materiais de Marketing ou Materiais Publicitários.

Ao serem utilizados em conjunto, todos esses materiais devem se unir para mostrar aos clientes como seu Empreendimento resolve os problemas (suas necessidades e desejos) que eles enfrentam. Quando se trata da construção e do fortalecimento de sua marca, simplesmente não há substituto para um bom e experiente Profissional de Marketing. Se você é a pessoa responsável por essa função dentro do seu negócio, considere se familiarizar com os conceitos-chave que apresentaremos na sequência.

#### **Logo**

Ao falarmos sobre marca, a primeira mensagem que passamos aos nossos Clientes é o nosso logotipo ou logo. Ao pensarmos sobre a logo também é importante incluir a paleta de cores, tipografia (estilo da letra) e outras opções de estilo que tornam sua identidade visual única. Essa é a representação visual da sua empresa e, à medida que seu negócio cresce, o logo se tornará uma espécie de atalho para os clientes lembrarem dos produtos e serviços que você oferece. A tabela abaixo mostra algumas dicas importantes para a construção ou revisão da **identidade visual de marca**:

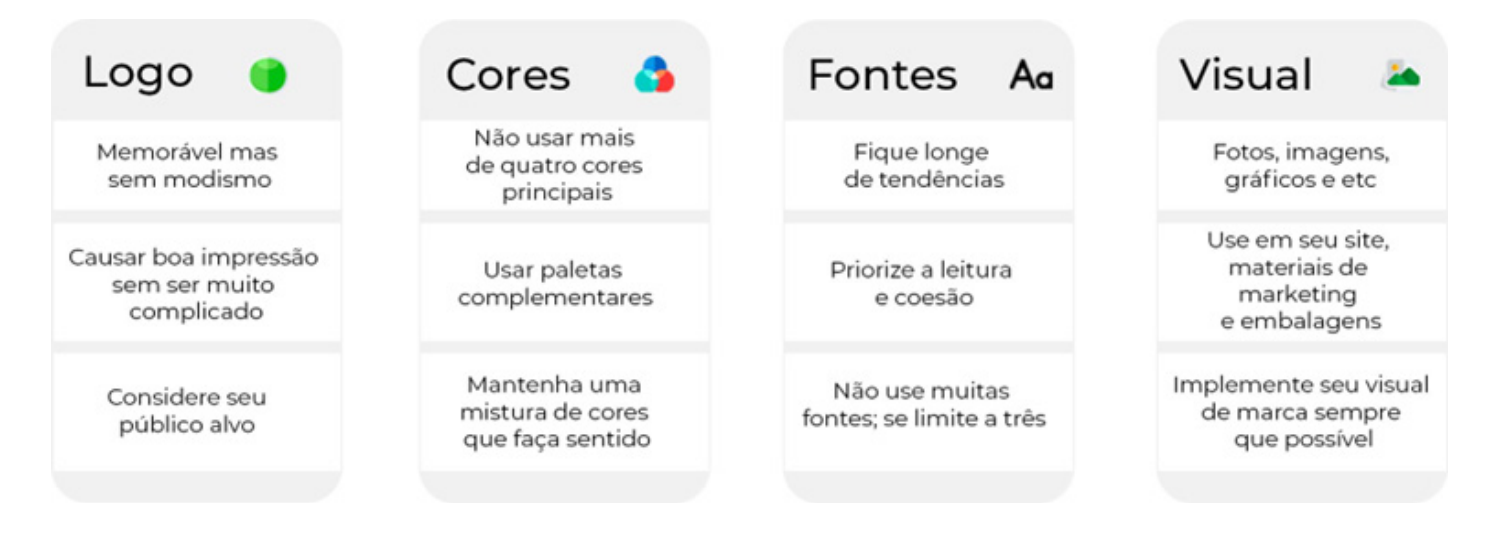

#### **Cartões de Apresentação**

Os negócios são feitos entre pessoas e as pessoas precisam se comunicar. Os Cartões de Apresentação são uma solução simples para esse problema e, apesar da presença avassaladora que a tecnologia digital tem em nossas vidas, eles ainda são ferramentas altamente eficazes, especialmente na Cultura brasileira.

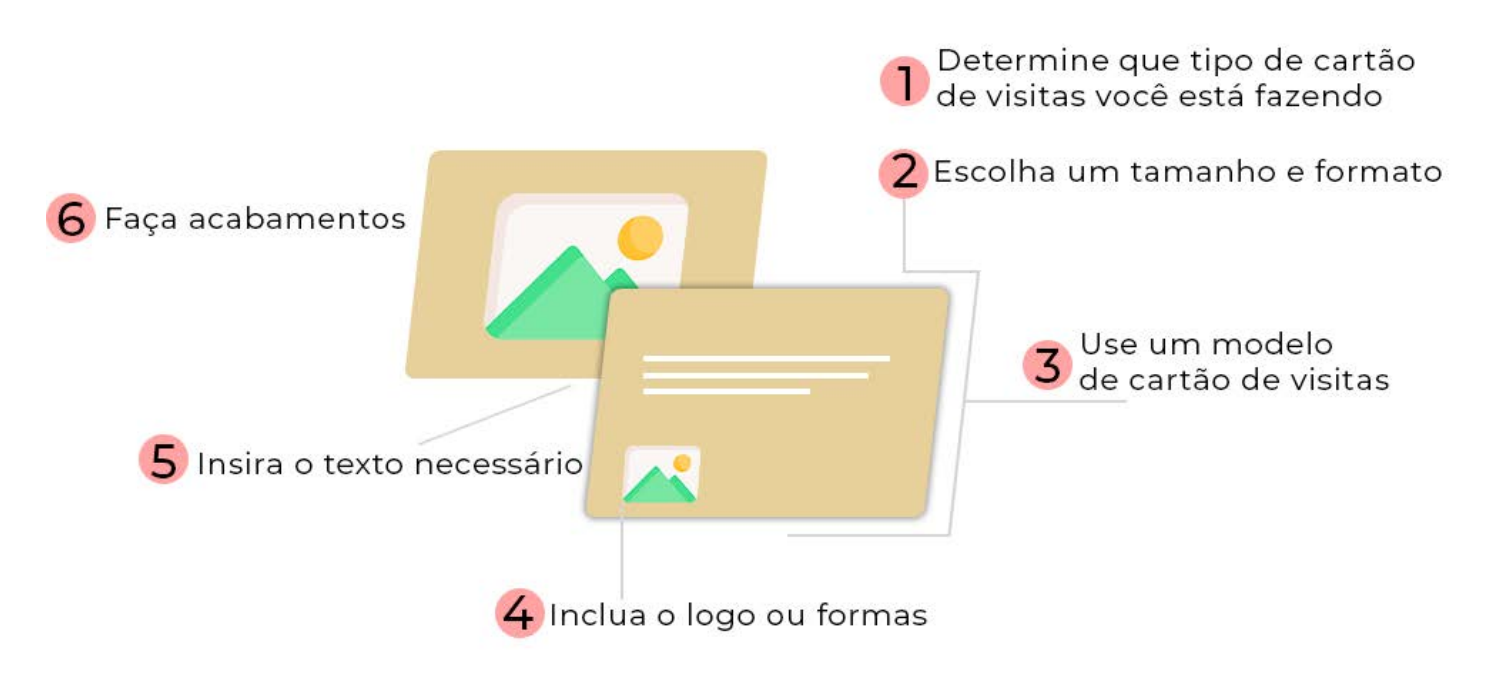

#### **Número de Telefone**

Ser capaz de separar seu número de telefone pessoal do número do seu negócio não é apenas uma medida de profissionalismo - é também uma medida que preservará sua sanidade como empreendedor. O famoso "Whatsapp web" são soluções poderosas e de baixo custo que permitem que os mem-bros da equipe atendam chamadas para uma linha comercial em seus telefones pessoais sem que o chamador perceba.

[Clique aqui para saber mais sobre o Whatsapp Business](https://business.whatsapp.com/?lang=pt_BR)

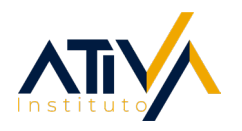

#### **Mídias Sociais**

Por um lado, o mundo das mídias sociais é inconstante e difícil de prever. Por outro lado, ele é tão presente em nossas vidas que seus clientes certamente usam pelo menos WhatsApp, Instagram e Facebook. Apesar do fato de que a mídia social invadiu todos os aspectos de nossas vidas, muitos negócios ainda não entenderam as melhores maneiras de utilizá-la.

Nesse exato momento, é importante ter certeza de que seus Clientes conseguem encontrar seu número de telefone e endereço no Google.

Meu Negócio

#### **OPERAÇÕES**

As Operações de Negócios consistem em todas as atividades, sistemas e processos que uma empresa utiliza para mantê-la funcionando diariamente. As operações necessárias para manter uma Pet Shop funcionando, por exemplo, são bem diferentes dos processos que um mecânico de automóveis utiliza para manter sua oficina em ordem. Embora você possa ter diferentes cargos e funções em seu Negócio, as operações sempre devem girar em torno da entrega de valor aos clientes. Como vimos em nosso 1º Módulo, algumas maneiras de entregar valor são:

Resolvermos os problemas dos Clientes - Os problemas dos clientes se enquadram em duas grandes categorias – resolver suas necessidades e satisfazer seus desejos.

Ofertar produtos, serviços e soluções diferentes dos outros – Quando seu negócio oferta diferenciais suficientes para que o cliente não o escolha apenas por preço.

Agregar valor a relação Cliente x Fornecedor – Quando você entrega para o cliente um relacionamento baseado na confiança, na ética e na competência. Aqui a venda de seus produtos e serviços se tornam uma consequência.

#### **PRIORIZANDO SUAS OPERAÇÕES**

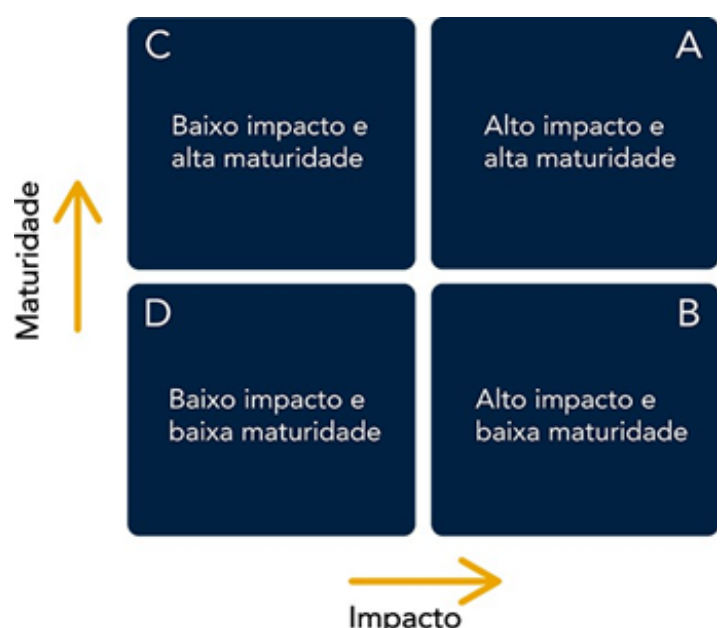

 Para utilizar a Matriz, siga os seguintes passos:

 Passo 1 – Liste as Operações que você quer trabalhar na Matriz.

 Passo 2 – Classifique cada Operação de acordo com seu nível de complexidade.

Alguns pontos que podem ser tratados para auxiliar na determinação do nível de complexidade são:

- Quantidade de mão de obra para executar a Operação;
- Quantidade de setores envolvidos para executar a Operação;
- Riscos que envolvem a execução da Operação;
- Quantidade de ações envolvidas na Operações;

• Quantidade de controles exigidos para manter qualidade e/ou garantir prazos.

As cores utilizadas para determinar o nível de complexidade normalmente utilizadas são:

Verde: Baixa Complexidade Amarelo: Média Complexidade Vermelho: Alta Complexidade

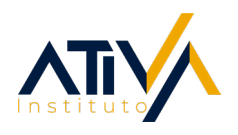

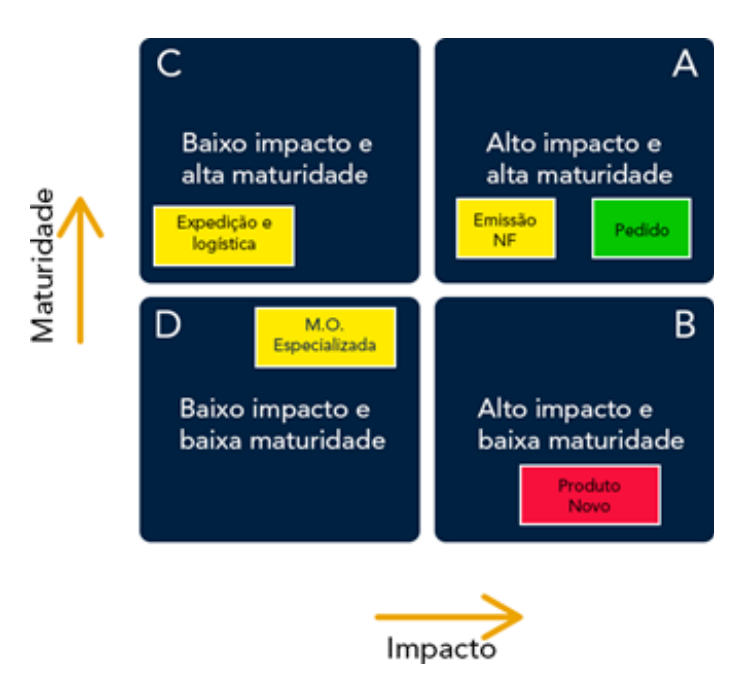

 Passo 3 – Anexe as Operações na Matriz, avaliando sua maturidade e seu impacto.

 Passo 4 – Após plotar todos suas Operações na Matriz, é hora de iniciar os trabalhos.

De acordo com seu objetivo final (trabalhar em oportunidades de melhoria que as Operações possuem, checar eventuais falhas e perdas, verificar se existe a necessidade de treinar as pessoas da equipe, compreender quais são as Operações mais importantes para o Negócio), defina por onde começar.

Metodologicamente, sugerimos que inicie pelo quadrante A, pois são as Operações que possuem maior impacto e também maior maturidade. Leve também em consideração a complexidade, os "verdes" são os melhores para se começar.

#### **MANTENDO SUAS OPERAÇÕES EM DIA**

Depois de toda essa troca de conhecimentos e aplicação de Ferramentas, é muito provável que você esteja ainda mais preparado para conduzir seu Negócio em direção de resultados maiores, certo?

Seu último desafio, antes de concluir esse Curso, é assegurar que todas suas Operações continuem fluindo com excelência, afinal você se esforçou bastante para colocar em prática as Ferramentas anteriores e realizar os ajustes necessários para levar seu Negócio para seu próximo nível de excelência.

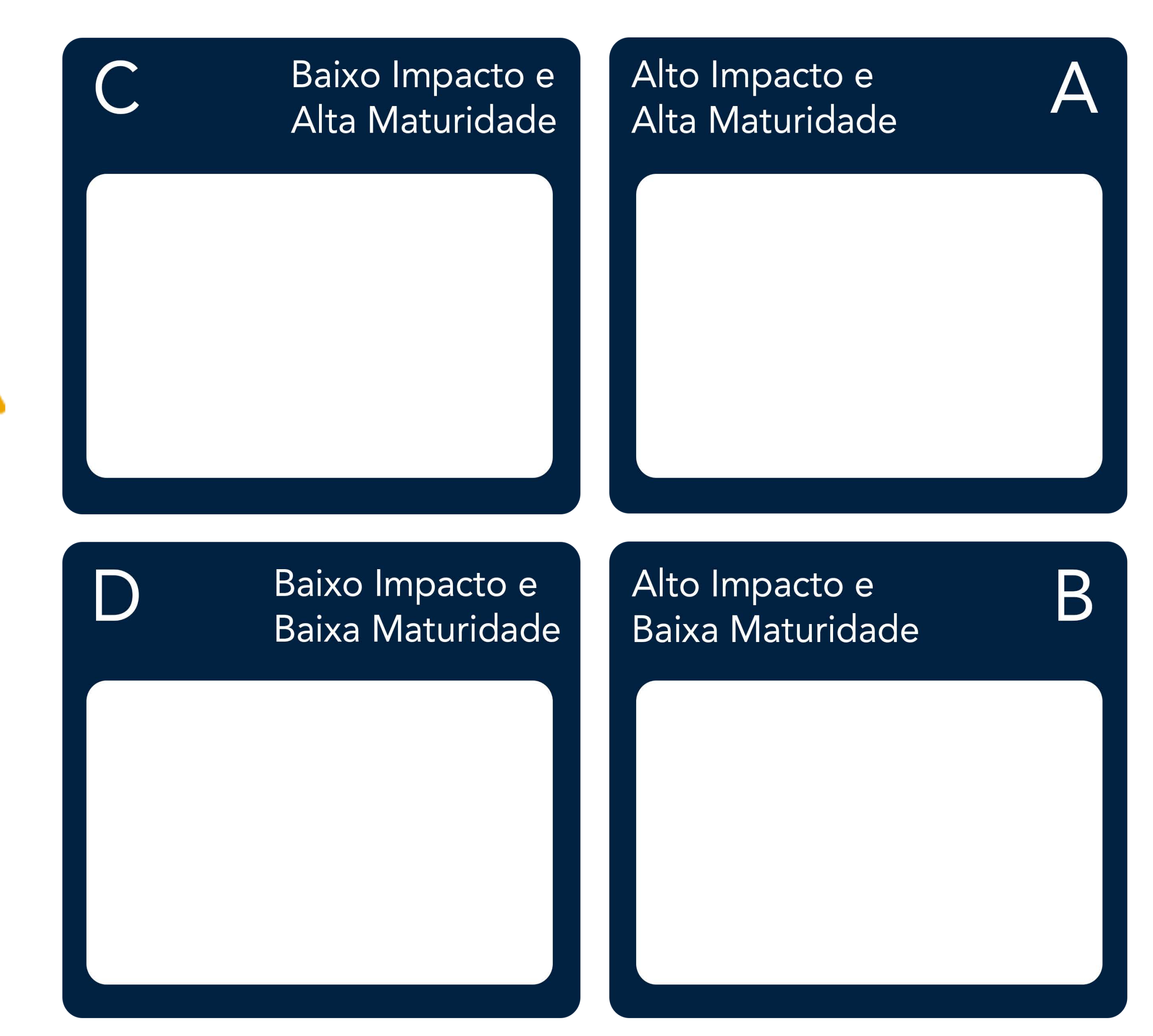

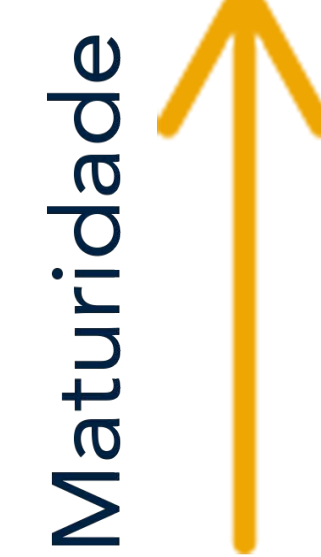

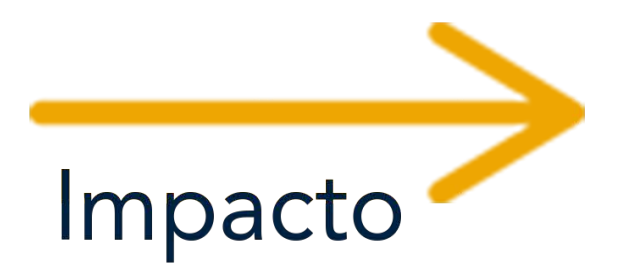

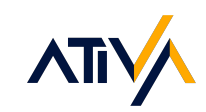

Portanto, apresentaremos nesse momento uma Ferramenta que é o segredo do sucesso de inúmeros empresários, principalmente do nosso mercado, o Diário de Bordo. O objetivo da Ferramenta é simples, porém, poderoso: organizar nossas Operações dentro do Diário de Bordo. Dessa forma, conseguiremos garantir que as ações necessárias para o empreendimento gerar resultados aconteçam na hora certa, com as pessoas certas e com a mente tranquila.

Preencha seu Diário de Bordo da seguinte forma:

1 ° Visite a Ferramenta "Avaliando Minhas Operações" na página XPTO e insira todas suas Operações na coluna "Atividade".

2 ° Na sequência preencha o campo "Motivo", com as informações que também preencheu na Ferramenta "Avaliando Minhas Operações" .

3 ° Insira a frequência que você deverá realizar cada uma das Operações. Utilize a imagem abaixo para observar os exemplos de frequência que sugerimos.

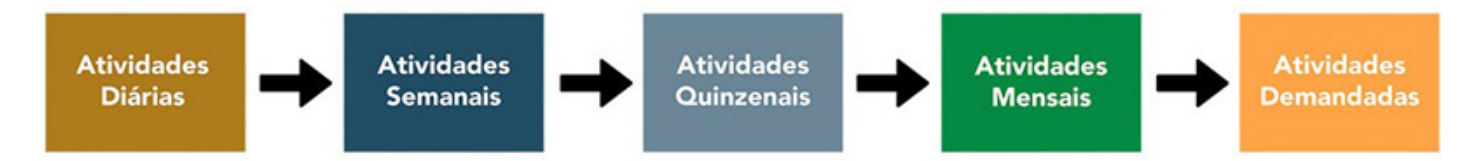

4 ° Termine seu Diário de Bordo inserindo quem está envolvido naquela Operação e quanto tempo em média é sua duração. Dessa forma você terá excelência na Gestão do seu Negócio.

5 ° Lembre-se de imprimir e/ou rever seu Diário de Bordo pelo menos 1 vez por semana para assegurar que realize tudo o que está dentro dele.

#### **MANTENDO SUAS OPERAÇÕES EM DIA**

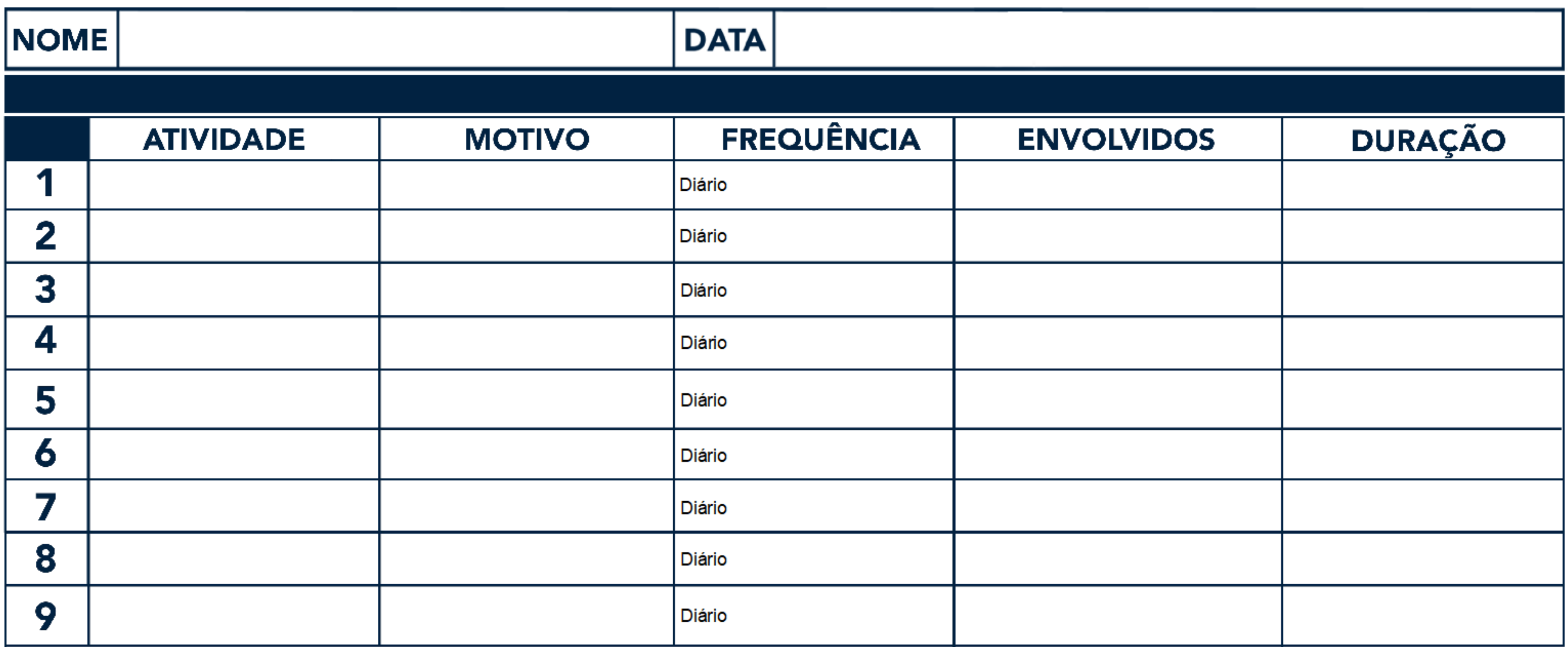

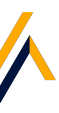

## Projeto de Desenvolvimento Profissional

Bônus da coleção **Ferramentas Essenciais** 

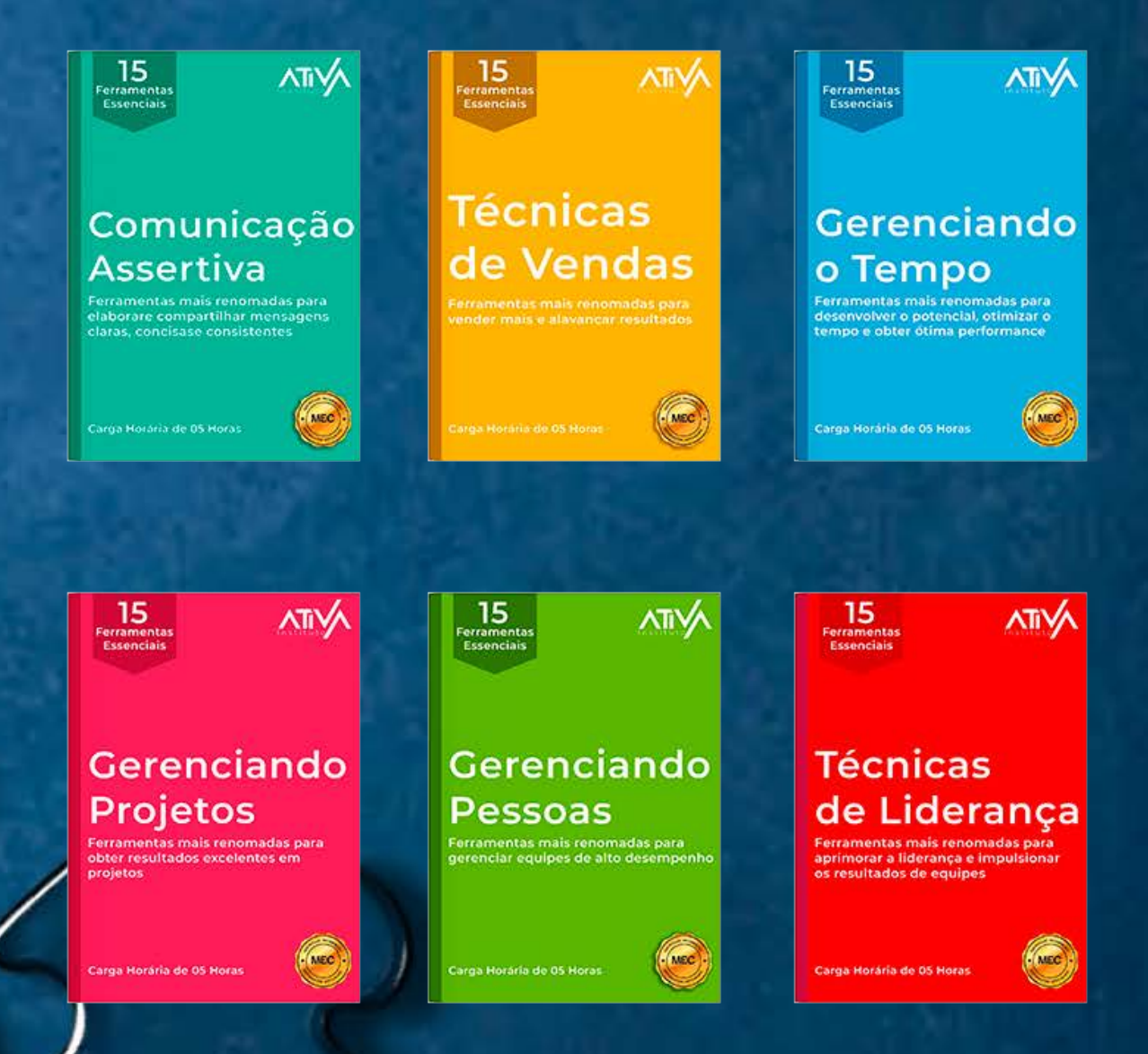

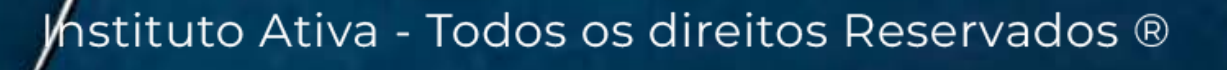

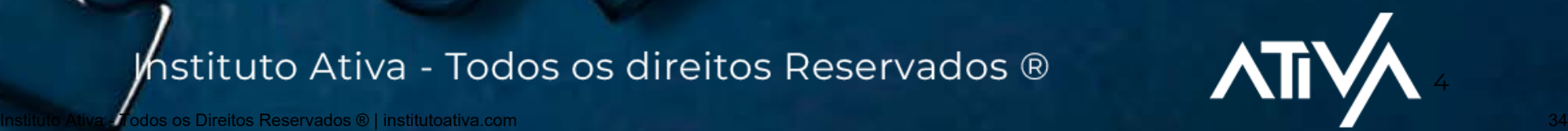